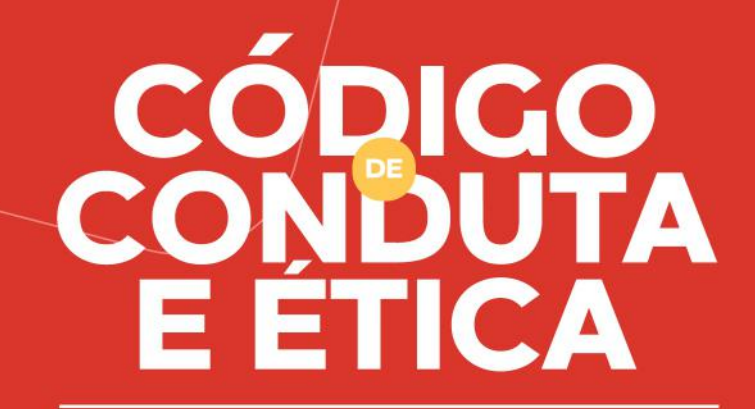

REVISÃO: 00 | JAN/24

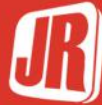

## Sumário

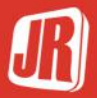

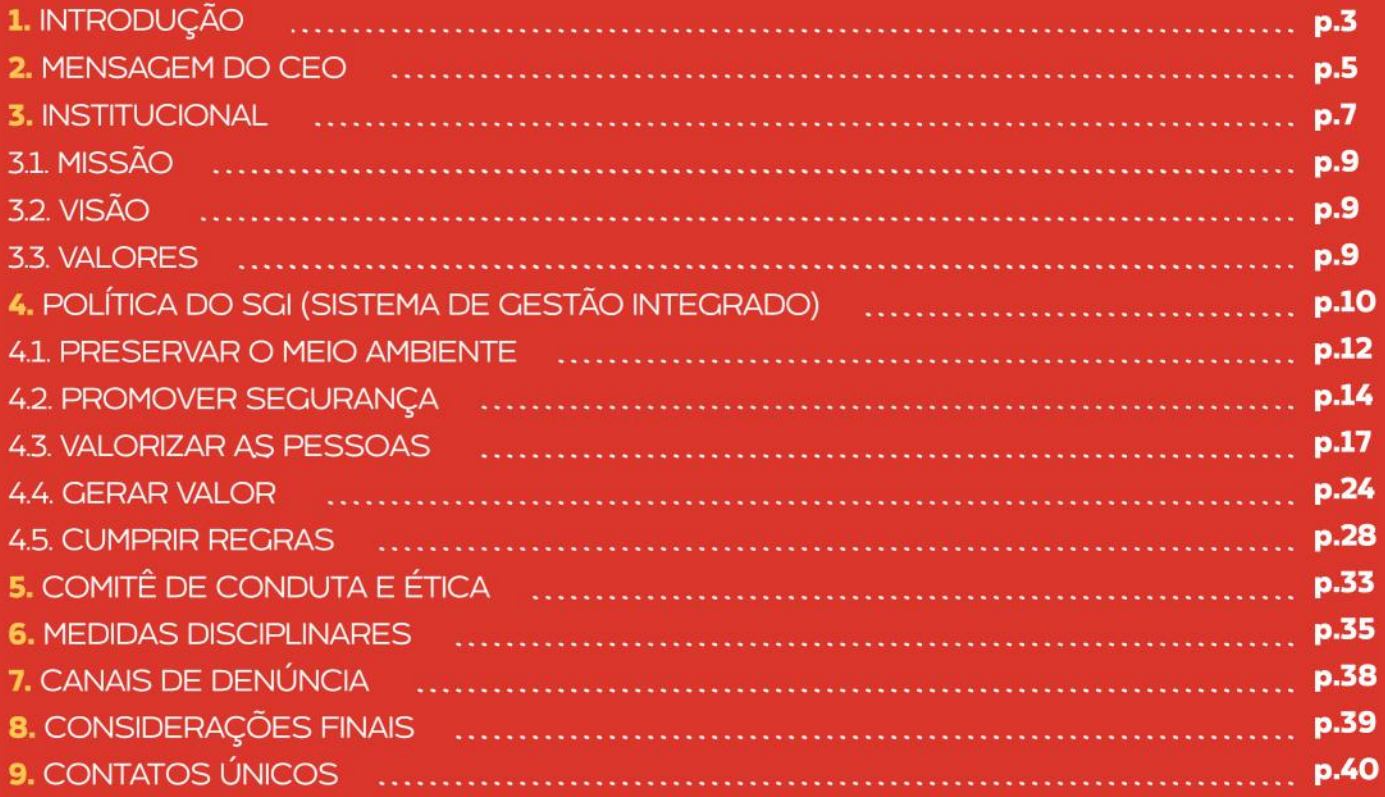

## **Introdução**

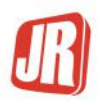

É com muita satisfação que a JR Construções recebe você como nosso colaborador ou parceiro estratégico. Contamos com seus conhecimentos, habilidades, empenho e força de vontade, para juntos construirmos um relacionamento marcado por realizações e resultados.

Para uma maior compreensão da cultura de governança corporativa da empresa, bem como dos valores, compromissos e expectativas quanto a essa parceria que se inicia, apresentamos o nosso Código de Conduta e Ética. Este documento reúne os princípios fundamentais que sustentam o propósito do nosso negócio e ajudará você nas suas interações diárias na empresa, bem como ajudará a empresa nas tomadas de decisão que se tornarem necessárias em busca da melhoria contínua.

Praticar condutas éticas, em sua essência, é trabalhar com excelência, comprometido com o resultado global da empresa e, assim, promover o bem-estar coletivo. Todos nós queremos trabalhar em uma empresa respeitada e admirada. A reputação coletiva começa e termina com nossas atitudes individuais.

## **Introdução**

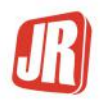

São os comportamentos e as condutas individuais que as pessoas praticam no dia a dia que permitem operações seguras e ambientalmente responsáveis, garantem a integridade das nossas vidas, a manutenção dos nossos ativos e alavancam nosso desempenho para melhorar a vida de outras pessoas, dentro e fora da JR Construções.

Desse modo, contamos desde já com o seu comprometimento para que coloque os princípios desse Código de Conduta e Ética em prática, em suas pequenas e grandes decisões daqui em diante.

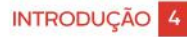

### **Mensagem do CEO**

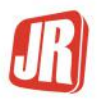

"Na JR Construções, conduzimos nossos negócios seguindo os princípios e valores de ética, integridade e transparência, bem como a completa observância das leis e das regulações. Para isso, adotamos em nossa empresa medidas efetivas de combate às práticas de corrupção ou quaisquer condutas não éticas

Entendemos que uma empresa é construída por pessoas, pelas relações entre elas e pela interação com a sociedade. Em razão disso, todos os nossos colaboradores são devidamente orientados a manter condutas éticas no seu dia a dia, tanto em suas relações pessoais quanto profissionais, contribuindo para a construção e manutenção de um ambiente mais ético, íntegro e transparente.

Esperamos que os nossos colaboradores e parceiros adotem, transmitam e cultivem atitudes positivas, assim como nós nos comprometemos a manter condutas éticas, íntegras e transparentes.

### **Mensagem do CEO**

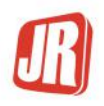

O Código de Conduta e Ética da JR Construções é uma ferramenta que formaliza as condutas esperadas por todos que fazem os nossos negócios e operações acontecerem: sócios, colaboradores e fornecedores. Esse material foi elaborado para multiplicar nossa missão, nossos valores e nossa visão empresarial, bem como as diretrizes de conduta e ética que devem ser observadas em todas as nossas relações entre colaboradores, clientes, fornecedores e com a sociedade.

Estamos convencidos de que devemos conquistar mercados com base em nossa competência e conduta ética.

Assim, reforçamos diariamente esse compromisso para que todos os envolvidos nas operações da JR Construções sigam juntos esses mesmos princípios."

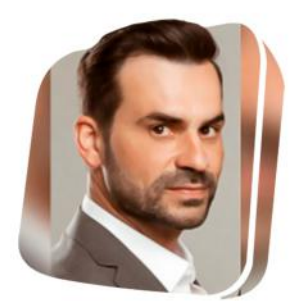

**Ederson Rodrigues** Diretor Executivo

## **Institucional**

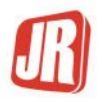

A JR Construções é uma empresa com mais de 25 anos de atuação em obras de engenharia de infraestrutura de médio e grande porte. Trabalhamos junto aos setores público e privado, com uma equipe qualificada e equipamentos modernos que garantem a qualidade de nossas obras.

Nossa experiência e qualidade profissional são reconhecidas pelo mercado e nossa atuação responsável configura-se como nosso grande diferencial.

### Experiência de Mercado

Confiança e credibilidade conquistados em mais de 25 anos. Atuamos em diversos setores da engenharia de infraestrutura.

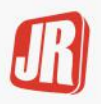

#### Áreas de atuação

**Terraplanagem** 

Obra de drenagem e saneamento

Pavimentação asfáltica

Pavimentação intertravada

Construção de depósitos de carvão

> **Obras especiais** (OAEs)

Execução de bases, sub-bases para estradas, pátios e estacionamento

Recuperação ambiental de áreas degradadas

**Fornecimento de agregados** (materiais britados, areia, argila e saibro)

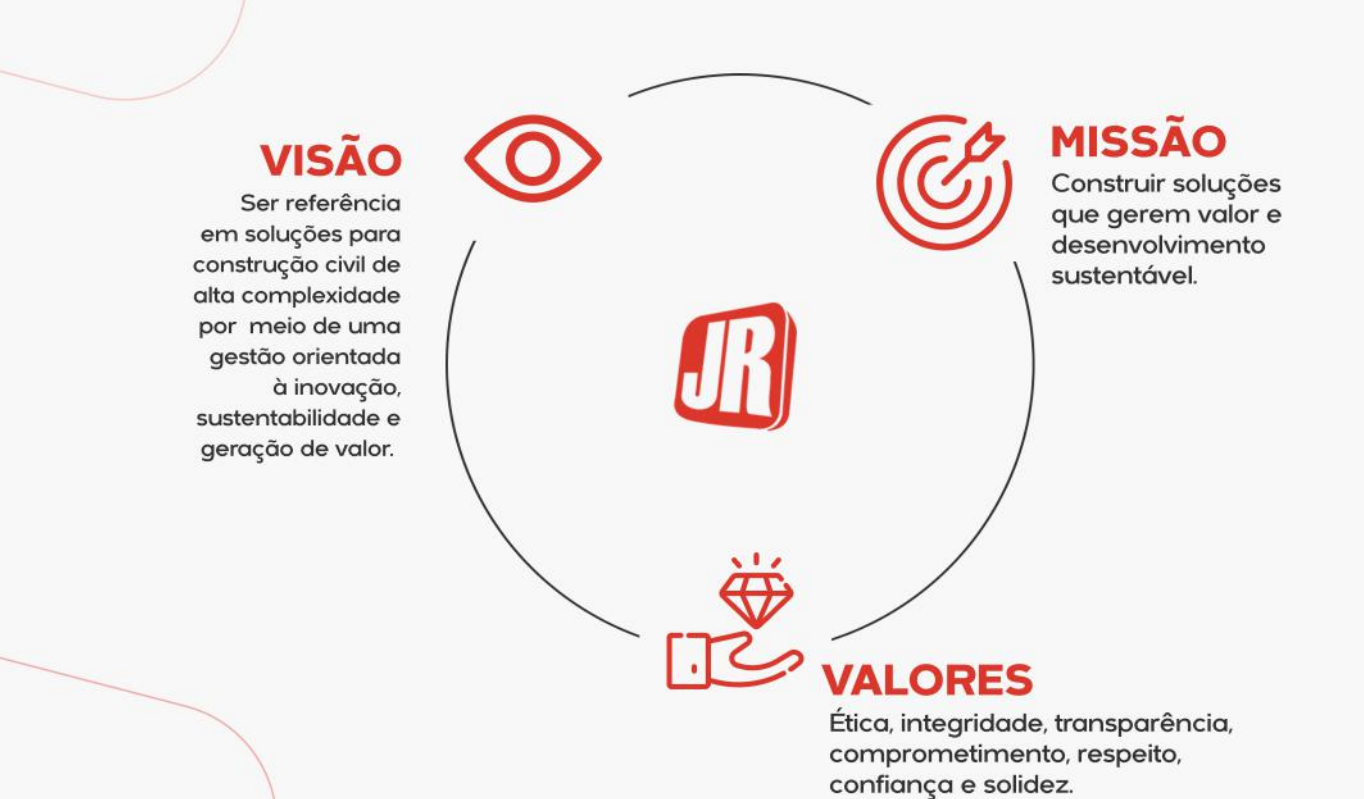

#### **INSTITUCIONAL** 9

## Política do SGI (Sistema de Gestão Integrado)

O Sistema de Gestão Integrado busca aprimorar continuamente a qualidade das nossas obras de engenharia de infraestrutura, bem como assegurar o desenvolvimento sustentável ambiental, social, cultural e econômico para garantir a satisfação das partes interessadas por meio dos seguintes princípios e compromissos:

#### - Preservar o meio ambiente

Equilibrar os impactos ambientais com medidas de controle e compensação coerentes para proteger a biodiversidade.

#### - Promover segurança

Utilizar técnicas de monitoramento para identificar, gerenciar, prevenir, reduzir e eliminar a exposição aos riscos de saúde e segurança para maior qualidade de vida dos colaboradores.

#### -Valorizar as pessoas

Estimular um ambiente de trabalho diverso e inclusivo, de relações saudáveis e construtivas, para que as pessoas tenham condições de desenvolver os seus potenciais. - Gerar valor

Fomentar a inovação por meio de processos bem estruturados e rotinas de análise crítica, para identificar e executar ações de melhoria que aumentem a qualidade dos nossos produtos e serviços.

#### - Cumprir regras

Atender às leis, legislações e demais requisitos aplicáveis ao setor da construção civil, bem como às normas internas da empresa, comprometidos com a ética, a transparência, o combate à corrupção, a responsabilidade fiscal e a garantia dos direitos das partes interessadas.

### **Preservar o Meio Ambiente**

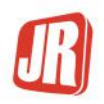

Equilibrar os impactos ambientais com medidas de controle e compensação coerentes para proteger a biodiversidade.

Somos conscientes do contexto global e da relevância das ações de preservação e conservação das fontes de recursos naturais. Desse modo, mantemos compromissos ambientais em todas as nossas atividades operacionais, com o objetivo de equilibrar os impactos ambientais, adotando medidas de controle e compensação adequadas, em busca de um progresso sustentável.

Atuamos seguindo as leis e regulamentações ambientais existentes, assumindo uma legítima postura de engajamento para as causas ambientais e aplicando ações que proporcionem melhorias no gerenciamento dos impactos gerados.

### **Preservar o Mejo Ambiente**

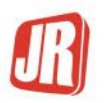

Os principais programas e compromissos ambientais da empresa são:

- Programa de controle e redução de emissão de gases de efeito estufa;
- Programa de gerenciamento de resíduos sólidos:
- Programa de gerenciamento de riscos hídricos:
- Programa de controle e redução de ruídos;
- Treinamentos para plano de ação emergencial;
- Coleta seletiva.

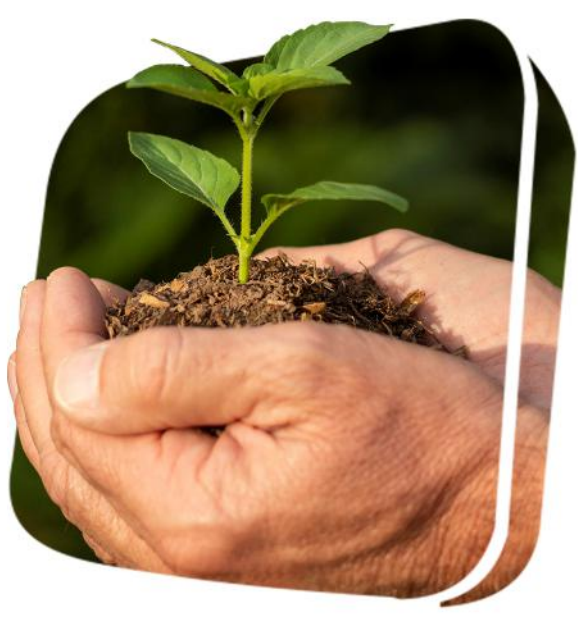

### **Promover** segurança

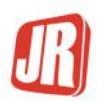

Utilizar técnicas de monitoramento para identificar, gerenciar, prevenir, reduzir e eliminar a exposição aos riscos de saúde e segurança para maior qualidade de vida dos colaboradores.

Buscamos desenvolver uma cultura sólida de segurança no trabalho, e colocamos as pessoas no centro das nossas decisões. Acreditamos que todo trabalhador tem direito a um ambiente de trabalho justo, seguro e saudável. Para isso, tomamos todas as medidas necessárias para evitar acidentes e incidentes, bem como para melhorar a qualidade de vida dos nossos trabalhadores.

Nossos colaboradores e parceiros estratégicos devem conhecer e respeitar as normas internas de saúde e segurança do trabalho.

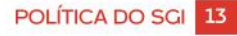

### **Promover segurança**

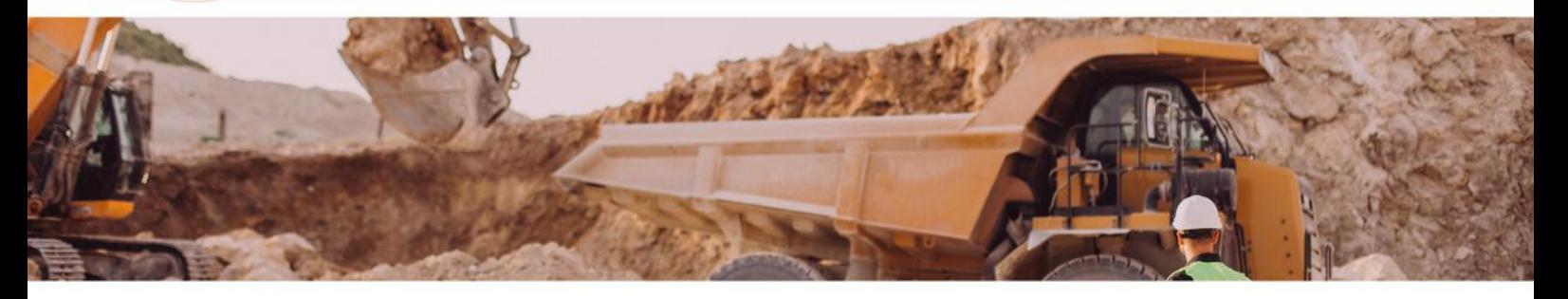

· É responsabilidade de todos comunicar imediatamente às áreas competentes sobre situações que possam colocar os funcionários em risco.

· Em circunstâncias de risco à vida ou à integridade física das pessoas, é assegurado a todos o direito de recusa, suspendendo as atividades até que sejam tomadas as medidas corretivas. Nenhum comportamento que coloque em risco a saúde e a segurança das pessoas será permitido.

### **Promover** segurança

A empresa possui programas internos para detectar, evitar e responder aos possíveis riscos de segurança das operações:

- Programa de gerenciamento de riscos:
- Regras de ouro;
- Programa de treinamentos;
- Treinamentos de simulação de resgate;
- Brigada de fogo;
- Comissão interna de prevenção a acidentes.

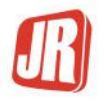

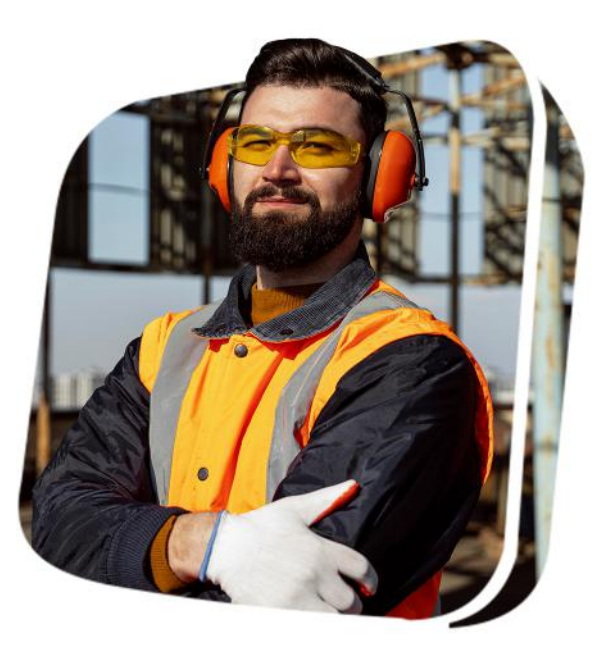

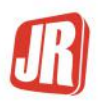

### **Valorizar as** pessoas

Estimular um ambiente de trabalho diverso e inclusivo, com relações saudáveis e construtivas, para que as pessoas tenham condições de desenvolver seus potenciais.

#### Com inclusão e diversidade

Inclusão e diversidade nos fazem crescer. Acreditamos que uma organização se desenvolve por meio do relacionamento harmonioso de pessoas, opiniões e culturas diferentes, oportunizando o aprendizado e evolução. Desse modo, tratamos todas as pessoas com respeito e dignidade, repudiando qualquer atitude discriminatória em função de gênero, raça, credo, classe social, idade, condição física, dentre outros.

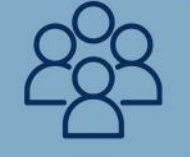

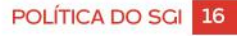

#### Com uma jornada de trabalho que não é abusiva

Os trabalhadores recebem salários justos, homologados pelas leis locais vigentes, além dos benefícios obrigatórios, férias e licenças, bem como benefícios extras concedidos pela empresa. Não há deduções de valores no salário como medidas disciplinares. A empresa reconhece que todo trabalhador, independentemente de gênero, cor ou credo, tem direito a uma semana de trabalho regular que seja suficiente para gerar renda discricionária.

#### Com remuneração e benefícios pagos em dia

A empresa não exigirá que os funcionários trabalhem mais do que as horas regulares e horas extras permitidas pela lei do país onde os trabalhadores são empregados. A semana normal de trabalho não excederá 44 horas. A empresa permitirá aos trabalhadores pelo menos 24 horas consecutivas de descanso em cada período de sete dias. Todas as horas extras necessárias deverão ser consensuais.

Após 12 meses de trabalho, o colaborador terá direito a férias, que deverão ser concedidas, a critério da empresa, nos 11 meses subsequentes ao período aquisitivo. O vale-transporte é concedido ao colaborador que utiliza o sistema de transporte coletivo para deslocamento de sua residência ao trabalho e vice-versa, com desconto de 6% do salário na folha de pagamento mensal, conforme prevê a legislação vigente.

#### Com rotinas e horários controlados

Cada funcionário possui atribuições distintas, cujo conhecimento necessário deve ser de responsabilidade de quem as executa. As tarefas devem ser realizadas de acordo com a demanda e sempre da melhor forma possível. Diante de dúvidas, procure o seu gestor para esclarecê-las. Respeitar e cumprir os horários de trabalho estabelecidos para cada cargo é obrigação de todos. Desse modo, as marcações de ponto devem ser rigorosamente observadas, conforme previsto no contrato de trabalho.

- É de responsabilidade do funcionário marcar o ponto no início e no término da jornada.

- O empregado que se atrasar ao serviço, sair antes do término da jornada ou faltar por qualquer motivo, deve justificar ao superior imediato, verbalmente ou por escrito, quando solicitado.

- Os funcionários que faltarem ao trabalho terão um prazo de 48 horas para apresentação de atestado médico ou qualquer documento que esteja previsto na legislação em vigor.

- Cabe à empresa descontar os períodos relativos a atrasos, saídas mais cedo sem prévia autorização, faltas ao serviço e o consequente repouso semanal, com exceção das faltas e ausências legais.

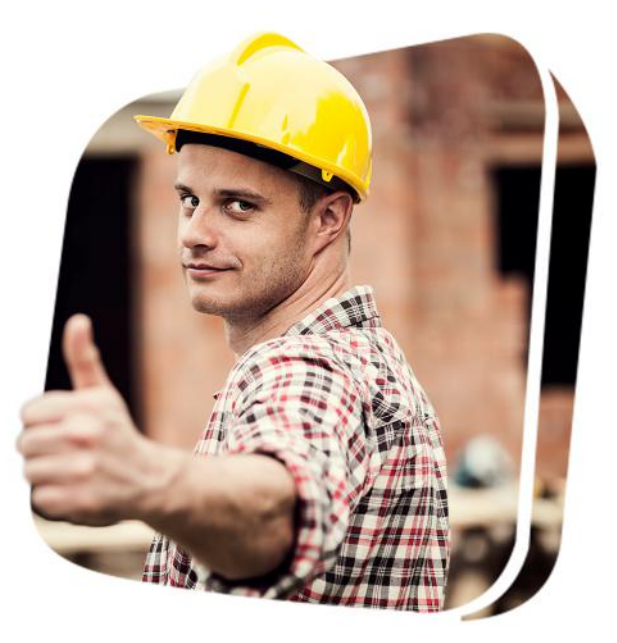

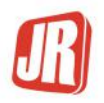

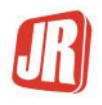

- Registro de ponto é realizado por meio do ponto eletrônico, através de biometria ou registro com reconhecimento facial.

- Faltas não justificadas pelo seu superior imediato, além de trazerem prejuízos ao seu salário, serão descontadas do período de férias, obedecidos os limites legais. Precisando faltar, avise seu superior antecipadamente. Não sendo possível, avise-o tão logo seja possível. As faltas motivadas por doença devem ser comprovadas por atestado médico.

- Todo funcionário tem a responsabilidade pessoal de garantir que suas ações estejam de acordo com esse Código de Conduta e Ética, a fim de estabelecer uma relação de confiança e de credibilidade para construirmos um ambiente de trabalho cada vez mais justo e saudável.

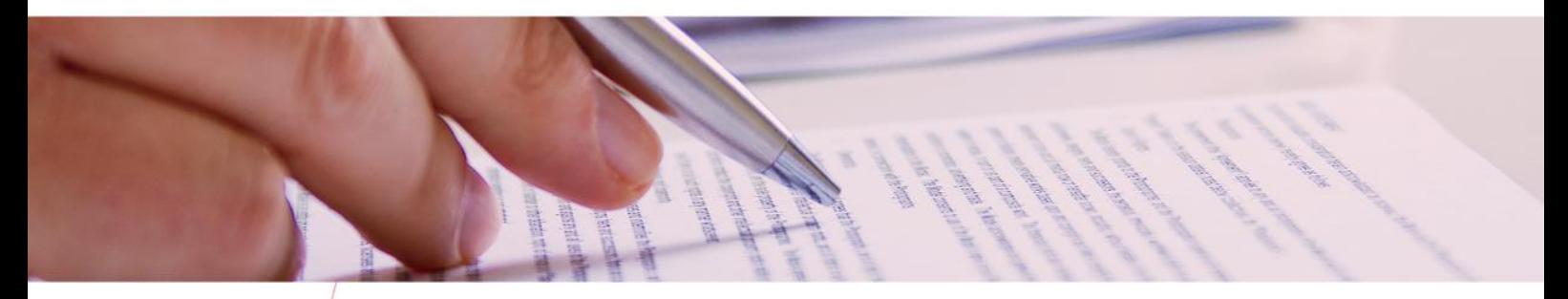

#### Sem trabalho infantil

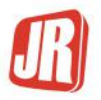

Não aceitamos nem empregamos mão de obra infantil. Buscamos assegurar que o bem-estar, a saúde e a segurança das crianças prevaleçam sempre. Reconhecemos que a educação é a base para o desenvolvimento das crianças e comunidades. A eventual identificação dessas situações deve ser imediatamente bloqueada e reportada às autoridades.

#### Sem exploração de mão de obra

Não toleramos o trabalho forçado, involuntário, escravo ou análogo à escravidão, bem como tráfico de pessoas para exploração ilegal de mão de obra de imigrantes ou refugiados. A eventual identificação dessas situações deve ser imediatamente bloqueada e reportada às autoridades.

#### Sem assédio moral ou sexual

Não admitimos qualquer tipo de assédio moral e condutas que afetem a dignidade ou gerem um ambiente intimidador, hostil ou ofensivo, independentemente do nível hierárquico, ou que prejudiquem o desempenho das pessoas no ambiente de trabalho.

São igualmente proibidas e consideradas condutas inadequadas atitudes como propostas ou insinuações sexuais, verbais, gestuais ou físicas, bem como a prática de assédio sexual. Não é permitida a distribuição ou exposição de material ofensivo, vulgar ou depreciativo, incluindo fotos ou desenhos inapropriados. Não podem ser feitos insultos, piadas, difamações ou comentários degradantes e indesejáveis sobre raça, etnia, religião, orientação sexual, idade, aparência, deficiência física ou mental, e ainda, estereótipo de uma pessoa - seja de forma individual, coletiva, pessoalmente ou em qualquer meio de comunicação.

#### Sem drogas lícitas ou ilícitas

- É expressamente proibido comparecer ou permanecer no ambiente de trabalho, ou ainda, durante qualquer outra atividade relacionada à empresa, em estado de embriaguez ou sob efeito de qualquer tipo de droga ilícita.

- O consumo de bebida alcoólica fica restrito a eventos sociais, desde que seja de realizado de forma moderada e não influencie qualquer comportamento que venha a ferir as diretrizes da empresa e desse Código de Conduta e Ética.

- Conforme a Lei Federal 9.294/96 e seus desdobramentos, é proibido o uso de cigarros e produtos semelhantes derivados de tabaco em ambientes fechados.

#### Sem porte de arma

É expressamente proibido o porte ou a guarda de armas nas dependências da empresa ou, ainda, em quaisquer atividades relacionadas à empresa, com exceção aos profissionais autorizados para o desempenho de suas funções.

### **Gerar valor**

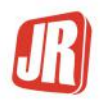

Fomentar a inovação por meio de processos bem estruturados e rotinas de análise crítica para identificar e executar ações de melhoria que aumentem a qualidade dos nossos produtos e serviços.

#### Na empresa

Cumprir os compromissos assumidos é um dever pessoal e profissional. Dê retorno sempre que for solicitado. Siga as instruções e comandos de seus líderes. Trabalhe com uma atitude de proatividade, com postura de engajamento, participação, confiança e dedicação total aos resultados da empresa.

#### No desempenho das atividades

Agregar e estimular a participação e a troca de informações dentro da empresa. Uma equipe com ideias alinhadas tende a ter melhores resultados. Trabalhar com organização e planejamento é a melhor forma de desenvolver as tarefas diárias. Assim, é possível acompanhar com eficiência o andamento das demandas e dos prazos. POLÍTICA DO SGI 23

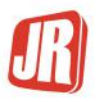

Zelar pelos bens e pelo patrimônio da empresa, incluindo a confidencialidade aos dados e informações sensíveis da empresa, dos colaboradores, dos clientes, dos fornecedores e dos nossos parceiros.

#### Com os colegas

- Respeite sempre a diferença de opinião e a diversidade entre os colegas.
- É proibido tratar os colegas por apelidos ou alcunhas difamatórias.
- Não desestimular o colega, direta ou indiretamente, por meio de críticas.
- Não praticar ou ser conivente com o assédio moral e sexual, violência verbal, gestual ou física, humilhação, constrangimento, coação ou ameaça.
- Não se comportar de forma agressiva, caluniosa ou desrespeitosa.
- Não deixar que o relacionamento com o colega comprometa o desenvolvimento das atividades.
- -Ter sempre atitudes positivas, colaborando para a solução de problemas e conflitos.
- Promover a diversidade, praticando diálogo e inclusão.

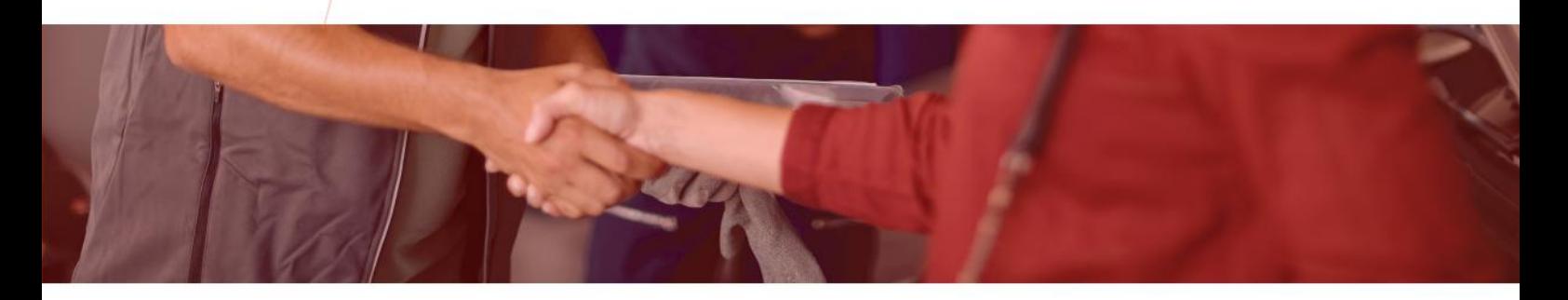

#### Com os clientes ou fornecedores

Temos o dever e estamos comprometidos com a promoção dos direitos humanos em nossa esfera de influência, incluindo nossa cadeia de produção e no relacionamento com fornecedores, clientes e parceiros estratégicos. Tomamos o devido cuidado para identificar e eliminar qualquer risco contrário às definições dos direitos humanos. Nossa empresa exige que suas operações, seus fornecedores e clientes pautem suas práticas de negócios na erradicação do trabalho infantil, trabalho escravo e no cumprimento da legislação vigente. Atenda aos clientes e fornecedores com eficiência, profissionalismo e respeito. Preste informações completas, claras e em tempo hábil para facilitar as decisões de negócio dos clientes e fornecedores. Seja respeitoso. Não faça comentários ofensivos ou debochados sobre os clientes ou fornecedores, dentro ou fora da empresa.

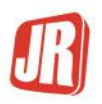

Presamos pela construção de uma relação de confiança e respeito. Seja cortês, acima de tudo. Mantenha total sigilo das informações que obtiver dos clientes ou fornecedores em decorrência do relacionamento de negócio.

#### Com equipamentos e materiais

Cuide bem de tudo o que a empresa lhe confiar, como máquinas, ferramentas, computadores, móveis, armários, telefones e materiais. Acione a área responsável sempre que notar algum defeito nos equipamentos, instrumentos ou instalações. Mantenha seu ambiente de trabalho limpo e organizado.

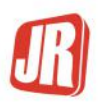

### **Cumprir** regras

Atender às leis, legislações e demais requisitos aplicáveis ao setor da construção civil, bem como às normas internas da empresa, comprometidos com a ética, a transparência, o combate à corrupção, a responsabilidade fiscal e a garantia dos direitos das partes interessadas.

#### Cumprimento de leis, legislações e regulamentações

A JR Construções cumpre rigorosamente todos os requisitos aplicáveis para a ideal execução de suas frentes de operações, mediante atendimento às normas técnicas aplicadas ao setor, bem como as leis e legislações e regulamentações em vigor contra práticas ilícitas, antissuborno e anticorrupção.

Nossa empresa, direta ou indiretamente, não recebe, oferece, doa, paga, promete e tampouco autoriza o pagamento em dinheiro ou qualquer outro meio financeiro que constitua prática de conflito de interesses, condutas ilegais e de corrupção sob as leis brasileiras e de qualquer outro país. Igualmente, não concorda em dar e/ou receber benefícios de qualquer pessoa, entidade pública ou privada, e não apoia nenhum tipo de vantagem ilícita de seus negócios para si ou para terceiros.

A JR Construções não tolera qualquer tipo de envolvimento que represente ilegalidade ou que seja associado a ações criminais. Para isso, as áreas de negócios possuem controles adequados e seus profissionais são orientados para não incorrerem em ação contrária às leis.

#### Conflito de interesse

Configura-se um conflito de interesses quando, por conta de um interesse próprio ou de terceiros, um colaborador age ou é influenciado a agir contra os objetivos e princípios da empresa, tomando uma decisão inapropriada que prioriza os interesses pessoais ou de terceiros, em detrimento daqueles da empresa, où deixando de cumprir com alguma de suas responsabilidades profissionais.

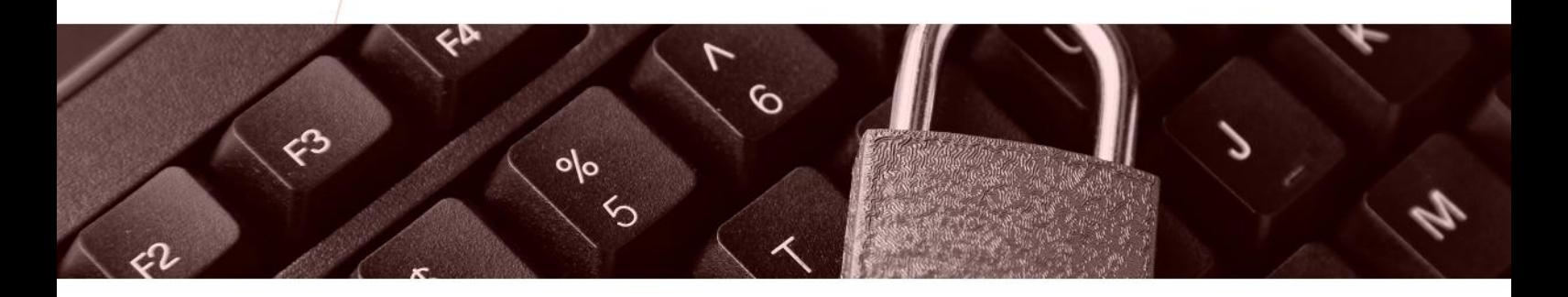

#### Confidencialidade, proteção de dados e privacidade de informações

Devemos proteger os dados sensíveis e a privacidade dos colaboradores, clientes, fornecedores e parceiros estratégicos. Deve-se manter a confidencialidade de todas as informações sigilosas relacionadas à empresa e aos seus negócios, abrangendo bancos de dados comerciais e outras informações corporativas sensíveis, planos estratégicos de preço e marketing, informações sigilosas sobre produtos e segredos empresariais, dados sobre pesquisas e informações técnicas para o desenvolvimento de novos produtos/serviços, ideias de negócio, processos, propostas e estratégias. Isso inclui dados financeiros, informações relevantes e resultados não publicados, bem como dados pessoais e informações relacionadas aos colaboradores. A proteção se estende também a licenças e desenvolvimento de softwares.

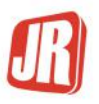

Dados sensíveis são todos aqueles que versem sobre origem étnica, convicção religiosa, opinião política, filiação a sindicato ou à organização de caráter religioso, filosófico ou político, dado referente à saúde ou vida sexual, dado genético ou biométrico, quando vinculado a uma pessoa natural.

Devemos proteger, ainda, as informações que possam viabilizar acesso aos ativos da empresa. É dever dos colaboradores manter a segurança de qualquer dado usado para acessar a rede e as unidades da empresa, inclusive cartões, tags, senhas de acesso a prédios, mantendo restrição de senhas e códigos de acesso a sistemas. Acesso, uso, divulgação e armazenamento de informações confidenciais e dados pessoais, especialmente dados sensíveis, devem obedecer às Leis Gerais de Proteção de Dados - LGPD.

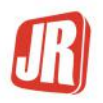

#### Combate à corrupção

A JR Construções investe em inovação, melhoria de seus serviços, capacitação das equipes e estratégias de negócio voltadas à produtividade, qualidade e confiança de seus clientes e fornecedores, visando uma participação significativa por meio de serviços competitivos no mercado. A empresa jamais oferece, solicita ou recebe de terceiros qualquer tipo de benefício indevido. Da mesma forma, não contrata funcionários e não mantém relacionamento com profissionais, sejam pessoas físicas ou jurídicas, envolvidos com atividades criminosas, corrupção, lavagem de dinheiro, tráfico de drogas ou terrorismo.

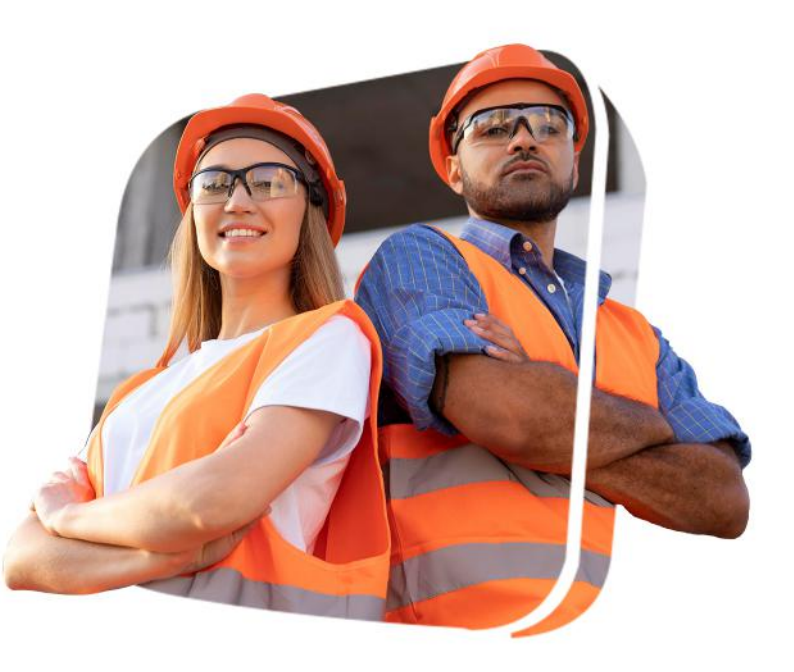

## **Comitê de Conduta e Ética**

Ética deve ser uma prática diária de todos os colaboradores, fornecedores e parceiros estratégicos da empresa. A adoção de um Código de Conduta e Ética é de extrema importância para nortear todas as nossas ações dentro e fora da empresa. A grandeza e a complexidade do tema, por muitas vezes, podem gerar dilemas éticos que exigem atenção, ações de contenção e, quando aplicável, medidas disciplinares severas.

A elaboração, divulgação, atualização e execução do Código de Conduta e Ética, deve ser coordenada diretamente pelo Comitê de Conduta e Ética. Essa comissão deve ser formada por, pelo menos, dois representantes da empresa, sendo que todos esses membros devem ter nível sênior, com maturidade e autonomia suficientes para autorizar investigações, tomar decisões e aplicar medidas disciplinares quando necessário.

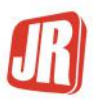

O Comitê de Conduta e Ética será responsável por receber as denúncias do canal de denúncias, triar, apurar e indicar pessoas para tratar as ocorrências, sempre orientados pelo sigilo das informações e pelo anonimato das pessoas envolvidas. O Comitê de Conduta e Ética deverá definir as medidas disciplinares aplicáveis após a conclusão do evento e, se necessário, deverá definir sobre a necessidade de comunicação, interna ou externa.

#### As principais premissas dessa comissão são:

- Proteção ao denunciante, anonimato, sem rastros;
- Confidencialidade: deve-se manter denunciantes e acusados com suas identidades protegidas e seus direitos preservados para evitar danos às suas pessoalidades;
- Os atos inadequados devem ser interrompidos em tempo razoável para que se tenha credibilidade do sistema.

## **Medidas disciplinares**

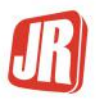

Nos casos em que ocorra alguma ação contrária ao Código de Conduta e Ética JR Construções, conforme evidências e forma de atuação, serão aplicadas sanções disciplinares proporcionais à severidade e à gravidade das infrações, podendo inclusive ocorrer a rescisão contratual.

Seguem algumas situações que não serão toleradas, com aplicação de penas rigorosas, especialmente, mas não limitadas a:

- Violar regras e procedimentos que tenham potencial de causar acidente fatal ou incapacidade permanente;

- Fraudar ou favorecer de maneira indevida fornecedores, clientes, colaboradores ou terceiros;

- Agir em conflito de interesses, agravado se representar alguma perda financeira ou de imagem para a empresa;

- Manipular, omitir ou adulterar registros contábeis, apontamento de registros e indicadores:

- Oferecer ou receber vantagem indevida, corromper terceiros ou agentes públicos, ou realizar atos que possam implicar em corrupção ou suborno;

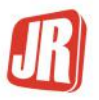

- Furtar ou roubar:

- Praticar atos discriminatórios de qualquer natureza, assédio moral (impactado pela recorrência ou gravidade do ato) ou sexual;

- Agir em conluio comercial com concorrentes, contrariando a legislação.
- Uso indevido de recursos da empresa;

- Vazar ou usar de maneira indevida informações confidenciais ou infringir as regras de Segurança da Informação;

- Descumprir leis e procedimentos definidos na regulamentação trabalhista de cada país;

- Provocar atos de violência dentro da empresa ou em um evento patrocinado por ela;

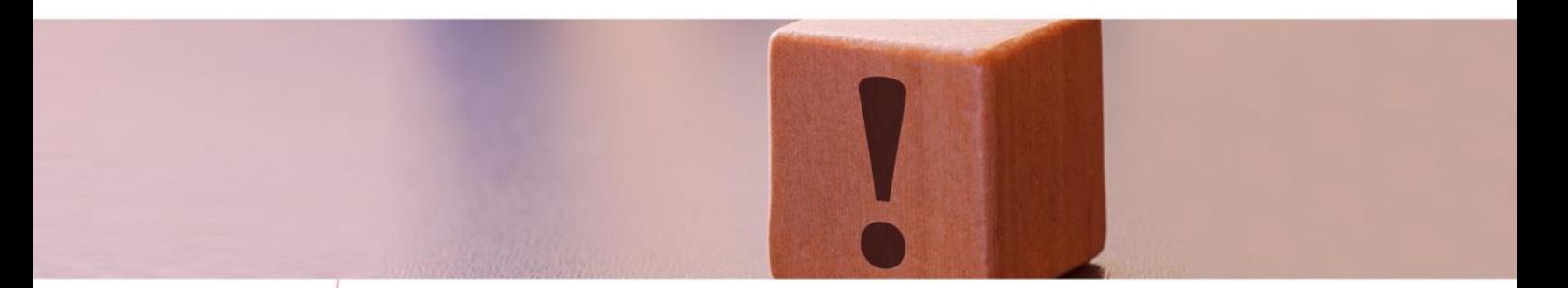

- Praticar outras condutas que, pela forma de sua realização, demonstrem atuação ilícita, gerando ou podendo gerar perda financeira ou risco à imagem da empresa;

- Casos omissos a esse Código de Conduta e Ética, que contrariarem os princípios, valores ou as políticas internas da empresa, serão tratados diretamente pelo Comitê de Conduta e Ética.

As medidas disciplinares que serão aplicadas aos colaboradores que descumprirem qualquer dos preceitos neste documento são:

- Advertência verbal;
- Advertência por escrito;
- Suspensão;
- Demissão.

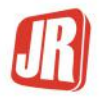

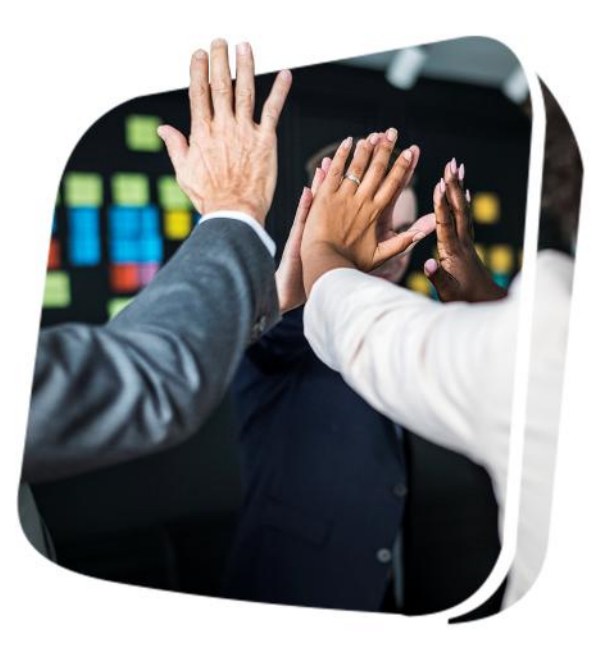

## **Canais de denúncia**

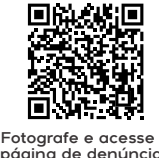

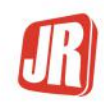

páging de depúncias

Os canais de denúncia têm o objetivo de prevenir ou interromper atos que vão contra os princípios e valores definidos nesse Código de Conduta e Ética. É administrado diretamente pelo Comitê de Conduta e Ética, que deve receber as denúncias, triar, apurar, encaminhar e tratar os desvios apontados.

Os canais de denúncia estarão disponíveis para os colaboradores, clientes fornecedores, parceiros estratégicos e, também, para a comunidade.

- Canal online disponível 24 horas: https://jrconstrucoes.net.br/denuncias/
- Canal interno direto: Setor de Recursos Humanos (48) 3442-3518

As principais premissas dos canais de denúncia são:

- Proteção ao denunciante, anonimato, sem rastros;

- Confidencialidade: deve-se manter denunciantes e acusados com suas identidades protegidas e seus direitos preservados para evitar danos às suas pessoalidades;

Os atos inadequados devem ser interrompidos em tempo razoável para que se tenha credibilidade do sistema.

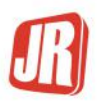

# **Considerações finais**

Você foi escolhido para fazer parte da equipe JR Construções por reunir condições e características adequadas às nossas necessidades e expectativas. Estamos certos de que você não terá dificuldades em se adaptar à sua nova rotina profissional com a gente. Saiba que o setor de Recursos Humanos está à sua disposição para ajudar no que for preciso e prestar qualquer esclarecimento sobre eventuais dúvidas.

Seu esforço, somado aos esforços de todos, contribuirá para alcançarmos nossos melhores resultados. Seu sucesso profissional depende muito de você, de seus conhecimentos, de suas atitudes, de sua eficiência, de seu interesse, de sua disposição e, por fim, de sua capacidade de assumir responsabilidades maiores e crescer junto conosco.

Sua missão com a JR Construções começa agora!

Hereditamos e contamos com você!

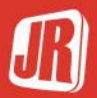

## **Contatos úteis**

JR Construções - Fixo: (48) 3442-3518 - Financeiro - Ramal: 203 - Celular: (48) 98808-9257 - Administrativo - Ramal: 218 - Celular: (48) 98823-9243 - Recursos Humanos - Ramal: 224 - Celular: (48) 98830-1269 - Segurança e meio ambiente - Ramal: 244 - Celular: (48) 99117-4117 - Manutenção - Ramal: 234 - Celular: (48) 99984-5807 - Compras - Ramal: 219 - Celular: (48) 98807-3632 - Engenharia - Ramal: 241 - Celular: (48) 98819-6686

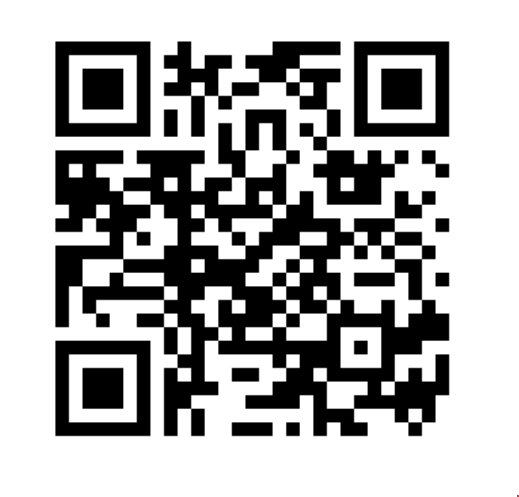

### **Fotografe este QRCode e baixe o Código de Conduta e Ética**

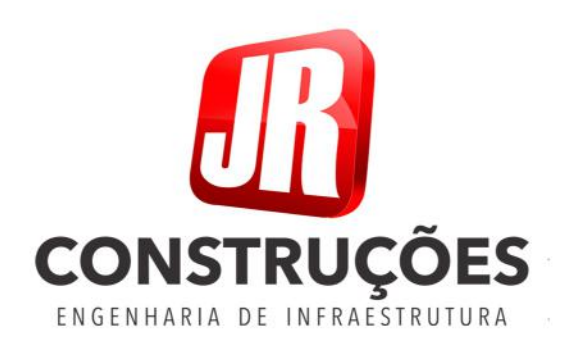